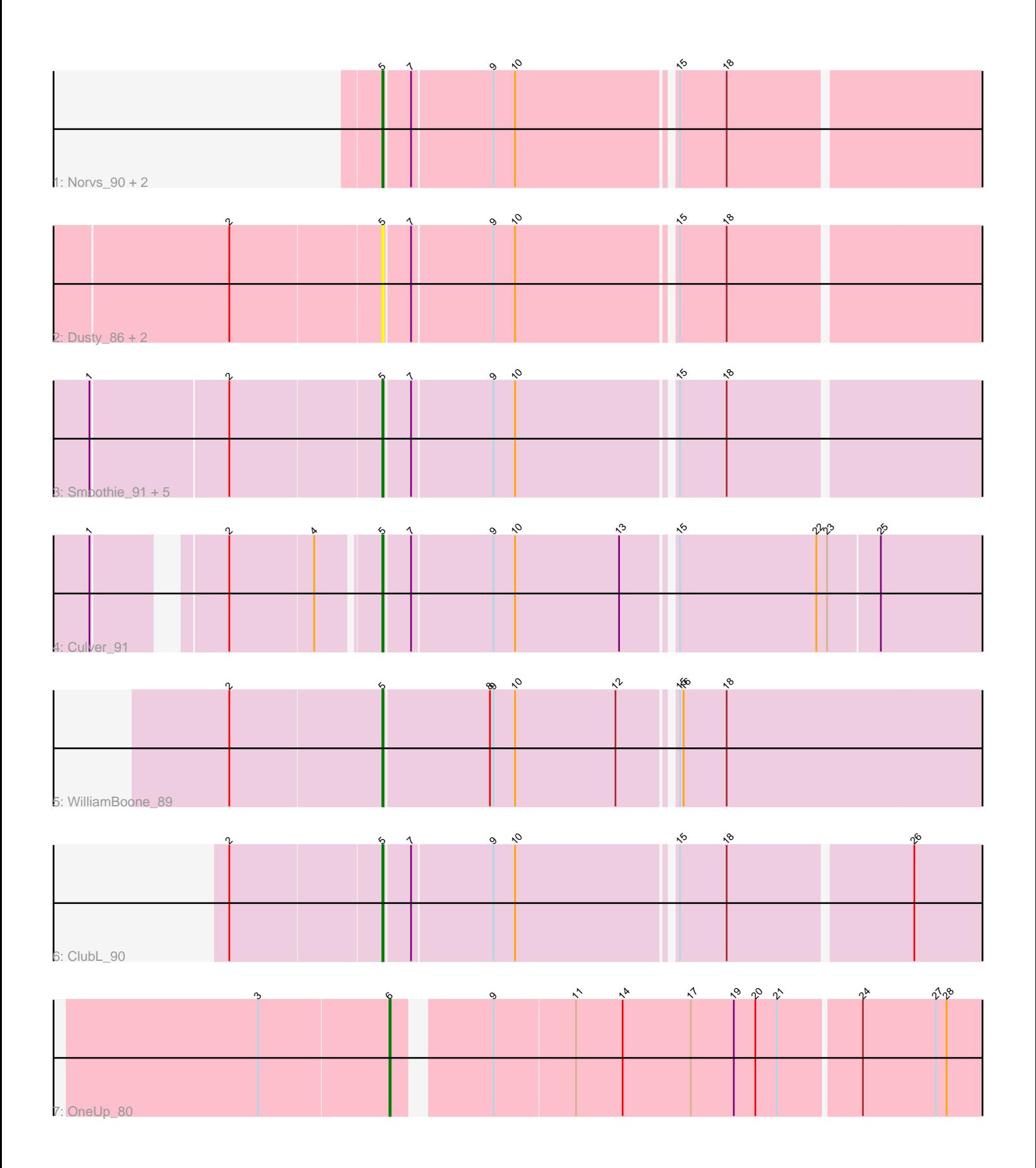

Note: Tracks are now grouped by subcluster and scaled. Switching in subcluster is indicated by changes in track color. Track scale is now set by default to display the region 30 bp upstream of start 1 to 30 bp downstream of the last possible start. If this default region is judged to be packed too tightly with annotated starts, the track will be further scaled to only show that region of the ORF with annotated starts. This action will be indicated by adding "Zoomed" to the title. For starts, yellow indicates the location of called starts comprised solely of Glimmer/GeneMark auto-annotations, green indicates the location of called starts with at least 1 manual gene annotation.

# Pham 4839 Report

This analysis was run 04/28/24 on database version 559.

Pham number 4839 has 16 members, 3 are drafts.

Phages represented in each track:

- Track 1 : Norvs\_90, Aphelion\_89, Toniann\_90
- Track 2 : Dusty\_86, Abscondus\_89, Miskis\_86
- Track 3 : Smoothie\_91, Engineer\_91, PhinkBoden\_89, Cucurbita\_91, Bachita\_92, Lozinak\_90
- Track 4 : Culver 91
- Track 5 : WilliamBoone\_89
- Track 6 : ClubL 90
- Track 7 : OneUp\_80

# **Summary of Final Annotations (See graph section above for start numbers):**

The start number called the most often in the published annotations is 5, it was called in 12 of the 13 non-draft genes in the pham.

Genes that call this "Most Annotated" start: • Abscondus\_89, Aphelion\_89, Bachita\_92, ClubL\_90, Cucurbita\_91, Culver\_91, Dusty\_86, Engineer\_91, Lozinak\_90, Miskis\_86, Norvs\_90, PhinkBoden\_89, Smoothie\_91, Toniann\_90, WilliamBoone\_89,

Genes that have the "Most Annotated" start but do not call it: •

Genes that do not have the "Most Annotated" start: • OneUp\_80,

## **Summary by start number:**

Start 5:

- Found in 15 of 16 ( 93.8% ) of genes in pham
- Manual Annotations of this start: 12 of 13
- Called 100.0% of time when present

• Phage (with cluster) where this start called: Abscondus\_89 (CQ), Aphelion\_89 (CQ1), Bachita\_92 (CQ1), ClubL\_90 (CQ1), Cucurbita\_91 (CQ1), Culver\_91 (CQ1),

Dusty\_86 (CQ), Engineer\_91 (CQ1), Lozinak\_90 (CQ1), Miskis\_86 (CQ), Norvs\_90

(CQ), PhinkBoden\_89 (CQ1), Smoothie\_91 (CQ1), Toniann\_90 (CQ1), WilliamBoone\_89 (CQ1),

### Start 6:

- Found in 1 of 16 ( 6.2% ) of genes in pham
- Manual Annotations of this start: 1 of 13
- Called 100.0% of time when present
- Phage (with cluster) where this start called: OneUp\_80 (CQ2),

### **Summary by clusters:**

There are 3 clusters represented in this pham: CQ2, CQ1, CQ,

Info for manual annotations of cluster CQ: •Start number 5 was manually annotated 1 time for cluster CQ.

Info for manual annotations of cluster CQ1: •Start number 5 was manually annotated 11 times for cluster CQ1.

Info for manual annotations of cluster CQ2: •Start number 6 was manually annotated 1 time for cluster CQ2.

#### **Gene Information:**

Gene: Abscondus\_89 Start: 55275, Stop: 55799, Start Num: 5 Candidate Starts for Abscondus\_89: (2, 55152), (Start: 5 @55275 has 12 MA's), (7, 55296), (9, 55362), (10, 55380), (15, 55506), (18, 55545),

Gene: Aphelion\_89 Start: 55871, Stop: 56395, Start Num: 5 Candidate Starts for Aphelion\_89: (Start: 5 @55871 has 12 MA's), (7, 55892), (9, 55958), (10, 55976), (15, 56102), (18, 56141),

Gene: Bachita\_92 Start: 56320, Stop: 56844, Start Num: 5 Candidate Starts for Bachita\_92: (1, 56086), (2, 56197), (Start: 5 @56320 has 12 MA's), (7, 56341), (9, 56407), (10, 56425), (15, 56551), (18, 56590),

Gene: ClubL\_90 Start: 55006, Stop: 55530, Start Num: 5 Candidate Starts for ClubL\_90: (2, 54883), (Start: 5 @55006 has 12 MA's), (7, 55027), (9, 55093), (10, 55111), (15, 55237), (18, 55276), (26, 55423),

Gene: Cucurbita\_91 Start: 56827, Stop: 57351, Start Num: 5 Candidate Starts for Cucurbita\_91: (1, 56593), (2, 56704), (Start: 5 @56827 has 12 MA's), (7, 56848), (9, 56914), (10, 56932), (15, 57058), (18, 57097),

Gene: Culver\_91 Start: 54897, Stop: 55427, Start Num: 5 Candidate Starts for Culver\_91:

(1, 54693), (2, 54780), (4, 54849), (Start: 5 @54897 has 12 MA's), (7, 54918), (9, 54984), (10, 55002), (13, 55089), (15, 55128), (22, 55242), (23, 55251), (25, 55293),

Gene: Dusty\_86 Start: 54522, Stop: 55046, Start Num: 5 Candidate Starts for Dusty\_86: (2, 54399), (Start: 5 @54522 has 12 MA's), (7, 54543), (9, 54609), (10, 54627), (15, 54753), (18, 54792),

Gene: Engineer\_91 Start: 56293, Stop: 56817, Start Num: 5 Candidate Starts for Engineer\_91: (1, 56059), (2, 56170), (Start: 5 @56293 has 12 MA's), (7, 56314), (9, 56380), (10, 56398), (15, 56524), (18, 56563),

Gene: Lozinak\_90 Start: 56131, Stop: 56655, Start Num: 5 Candidate Starts for Lozinak\_90: (1, 55897), (2, 56008), (Start: 5 @56131 has 12 MA's), (7, 56152), (9, 56218), (10, 56236), (15, 56362), (18, 56401),

Gene: Miskis\_86 Start: 54040, Stop: 54564, Start Num: 5 Candidate Starts for Miskis\_86: (2, 53917), (Start: 5 @54040 has 12 MA's), (7, 54061), (9, 54127), (10, 54145), (15, 54271), (18, 54310),

Gene: Norvs\_90 Start: 55516, Stop: 56040, Start Num: 5 Candidate Starts for Norvs\_90: (Start: 5 @55516 has 12 MA's), (7, 55537), (9, 55603), (10, 55621), (15, 55747), (18, 55786),

Gene: OneUp\_80 Start: 53538, Stop: 54050, Start Num: 6 Candidate Starts for OneUp\_80: (3, 53430), (Start: 6 @53538 has 1 MA's), (9, 53607), (11, 53673), (14, 53712), (17, 53769), (19, 53805), (20, 53823), (21, 53841), (24, 53907), (27, 53967), (28, 53976),

Gene: PhinkBoden\_89 Start: 55921, Stop: 56445, Start Num: 5 Candidate Starts for PhinkBoden\_89: (1, 55687), (2, 55798), (Start: 5 @55921 has 12 MA's), (7, 55942), (9, 56008), (10, 56026), (15, 56152), (18, 56191),

Gene: Smoothie\_91 Start: 56131, Stop: 56655, Start Num: 5 Candidate Starts for Smoothie\_91: (1, 55897), (2, 56008), (Start: 5 @56131 has 12 MA's), (7, 56152), (9, 56218), (10, 56236), (15, 56362), (18, 56401),

Gene: Toniann\_90 Start: 55459, Stop: 55983, Start Num: 5 Candidate Starts for Toniann\_90: (Start: 5 @55459 has 12 MA's), (7, 55480), (9, 55546), (10, 55564), (15, 55690), (18, 55729),

Gene: WilliamBoone\_89 Start: 54216, Stop: 54752, Start Num: 5 Candidate Starts for WilliamBoone\_89: (2, 54090), (Start: 5 @54216 has 12 MA's), (8, 54303), (9, 54306), (10, 54324), (12, 54408), (15, 54450), (16, 54453), (18, 54489),